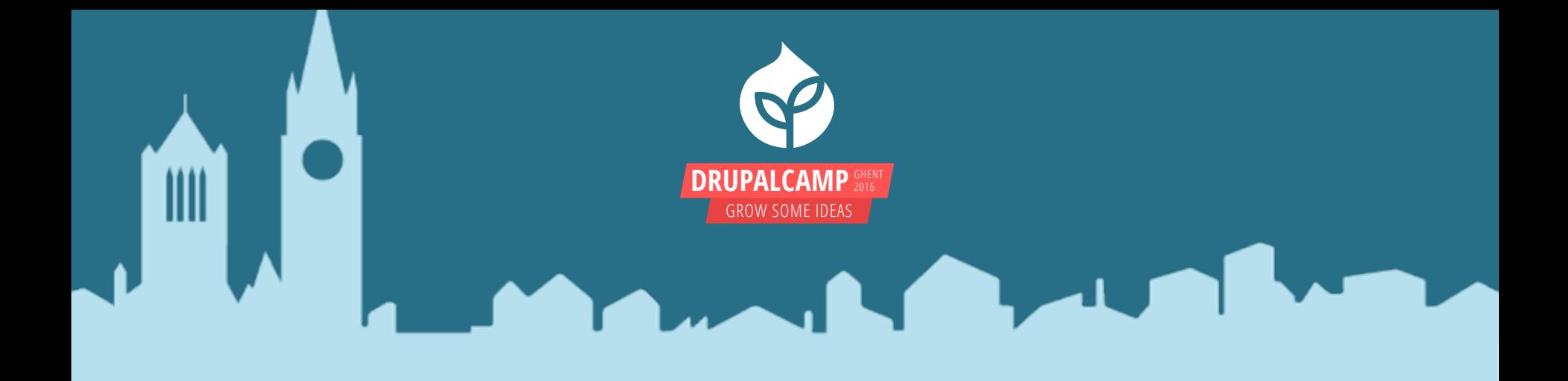

#### Entity validation: The kick-ass road to data integrity

Kristiaan Van den Eynde (@Magentix) - Deeson

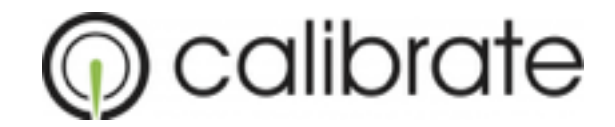

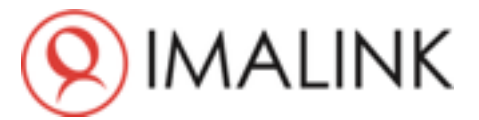

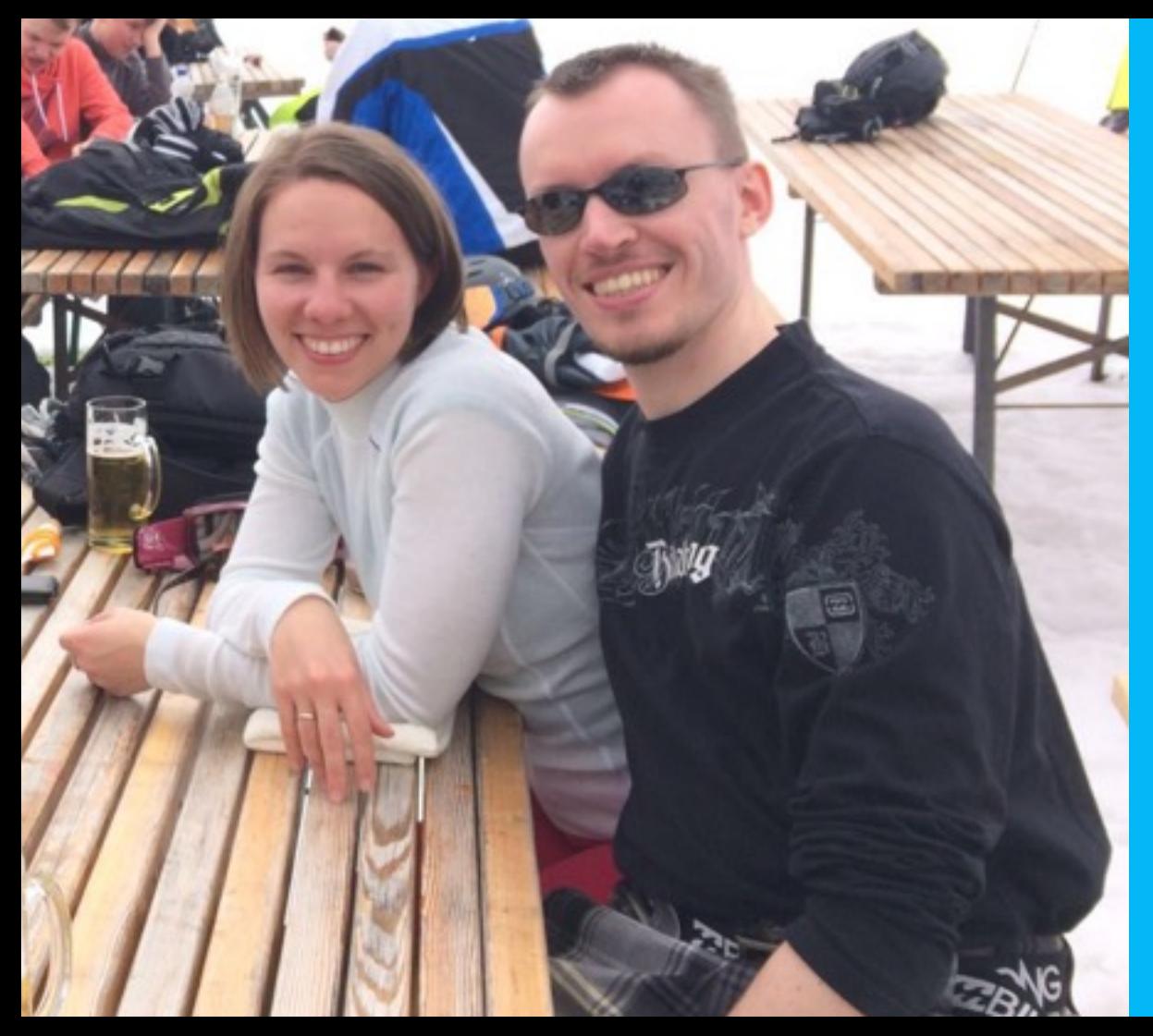

#### **KRISTIAAN VAN DEN EYNDE**

- Drupal developer
- Work at Deeson, UK
- Live near Antwerp, BE
- Happily married
- HSP: Highly Sensitive Person

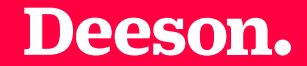

#### WHAT IS ENTITY VALIDATION?

**EntityMetadataWrapperException: Unknown data property next\_slide in EntityStructureWrapper->getPropertyInfo() (line 339 of /var/www/ghent/sites/all/ modules/entity/includes/entity.wrapper.inc).**

○ Validates content entities on multiple levels

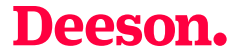

- Validates content entities on multiple levels
- Returns a list of violations when validation fails

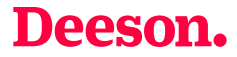

- Validates content entities on multiple levels
- Returns a list of violations when validation fails
- Happens automatically in entity form validation

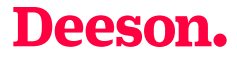

- Validates content entities on multiple levels
- Returns a list of violations when validation fails
- Happens automatically in entity form validation
- Is not a part of the form system (unlike D7)

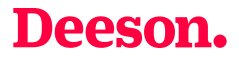

- Validates content entities on multiple levels
- Returns a list of violations when validation fails
- Happens automatically in entity form validation
- Is not a part of the form system (unlike D7)
- Guarantees the data integrity of your entities

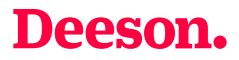

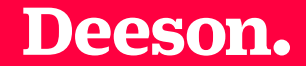

# WHEN TO USE ENTITY VALIDATION?

# **ON ENTITY MANIPULATION**

- REST
- Custom entity generation code
- Migrations
- …

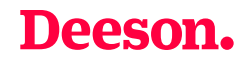

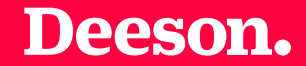

# HOW TO INVOKE ENTITY VALIDATION?

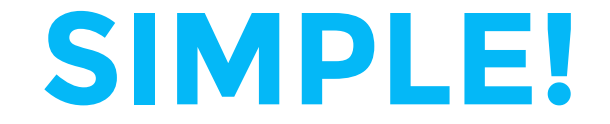

#### \$entity->validate();

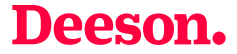

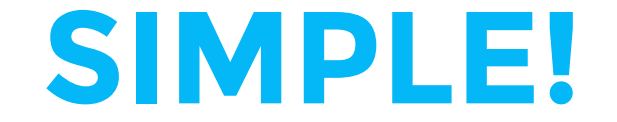

#### \$entity->get('foo')->validate();

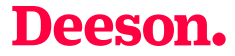

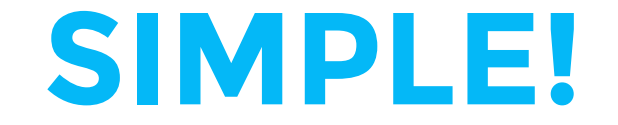

#### \$entity->get('foo')->get(0)->validate();

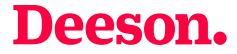

#### **WELL… ACTUALLY**

#### \$violations = \$entity->validate();

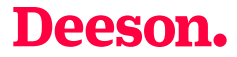

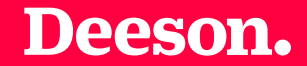

# WORKING WITH VIOLATIONS

#### **CHECKING FOR VIOLATIONS**

\$violations->count(); implements \IteratorAggregate

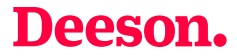

#### **MORE FUNKY METHODS**

\$violations->getEntityViolations(); \$violations->getByField('foo');

\Drupal\Core\Entity\ EntityConstraintViolationListInterface

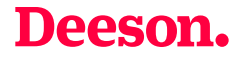

#### **READING A SINGLE VIOLATION**

\$violation->getMessage();

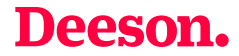

## **MORE GROOVY METHODS**

\$violation->getPropertyPath(); \$violation->getInvalidValue();

Symfony\Component\Validator\ ConstraintViolationInterface

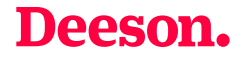

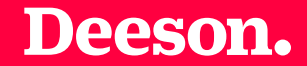

# WHERE DO VIOLATIONS COME FROM?

 $\circ$  The entity as a whole

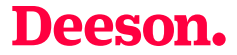

- $\circ$  The entity as a whole
- $\circ$  A field on an entity

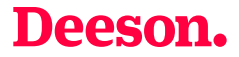

- $\circ$  The entity as a whole
- $\circ$  A field on an entity
- $\circ$  A field entry on an entity

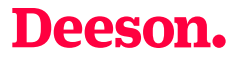

- $\circ$  The entity as a whole
- $\circ$  A field on an entity
- $\circ$  A field entry on an entity
- $\circ$  A property of a field entry

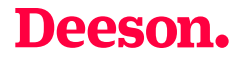

### **OBLIGATORY CAR ANALOGY**

- \$car
- \$car->field\_wheels
- \$car->field\_wheels[0]
- \$car->field\_wheels[0]['tyre\_size']

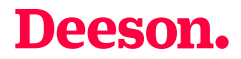

# **IN DRUPAL-SPEAK**

- ContentEntityInterface
- FieldItemListInterface
- FieldItemInterface
- TypedDataInterface

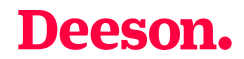

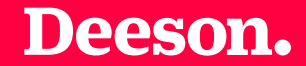

# THE FOUR LEVELS IN DETAIL

○ Validation across multiple fields

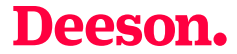

- Validation across multiple fields
	- Fuel tank + electric engine

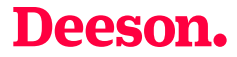

- Validation across multiple fields Fuel tank + electric engine
- Field-independent validation

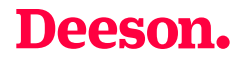

- Validation across multiple fields Fuel tank + electric engine
- Field-independent validation

Third car when flat broke

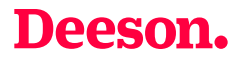

#### **A FIELD ON AN ENTITY**

○ Validation across multiple field entries

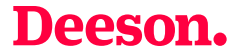

#### **A FIELD ON AN ENTITY**

- Validation across multiple field entries
	- 2 monster truck wheels + 2 minibike wheels

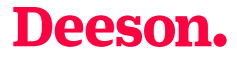

#### **A FIELD ENTRY ON AN ENTITY**

○ Validation across multiple field properties

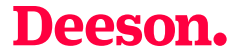

### **A FIELD ENTRY ON AN ENTITY**

○ Validation across multiple field properties 16 inch rim + 15 inch tyre

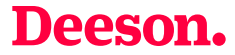

## **A PROPERTY OF A FIELD ENTRY**

○ Validation of single properties

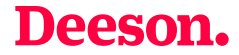

# **A PROPERTY OF A FIELD ENTRY**

- Validation of single properties
	- A tyre made out of wood

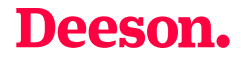

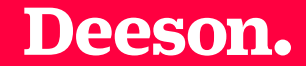

# DEFINING YOUR OWN VALIDATION

# **TWO CLASSES REQUIRED**

- A Constraint plugin
- The actual validator

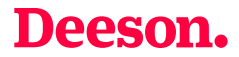

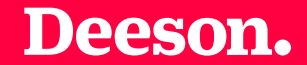

# THE CONSTRAINT PLUGIN

## **CONSTRAINT PLUGIN DEFINITION**

- A unique ID
- A human readable label
- A type (string) or list of types (array)
- In mymodule/src/Plugin/Validation/Constraint

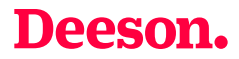

```
/жж
 * Checks if a value is a valid user name.
 ж
  @Constraint(
    id = "UserName",label = <i>QTranslation</i> ("User name", context = "Validation"),\star\ast )
 */class UserNameConstraint extends Constraint {
  public $emptyMessage = 'You must enter a username.';
  public $spaceBeginMessage = 'The username cannot begin with a
  public $spaceEndMessage = 'The username cannot end with a spa
  public $multipleSpacesMessage = 'The username cannot contain
  public $illegalMessage = 'The username contains an illegal ch
  public $tooLongMessage = 'The username %name is too long: it
```
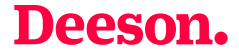

# **WHAT ABOUT THE TYPE?**

- Nothing: Empty array (the default)
- Everything: false
- Entities: entity, entity:node
- FieldItem: field\_item, field\_item:entity\_reference
- FieldItemList: not supported?
- Other TypedData: string, integer, ...

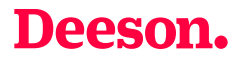

# **SETTING THE TYPE KEY**

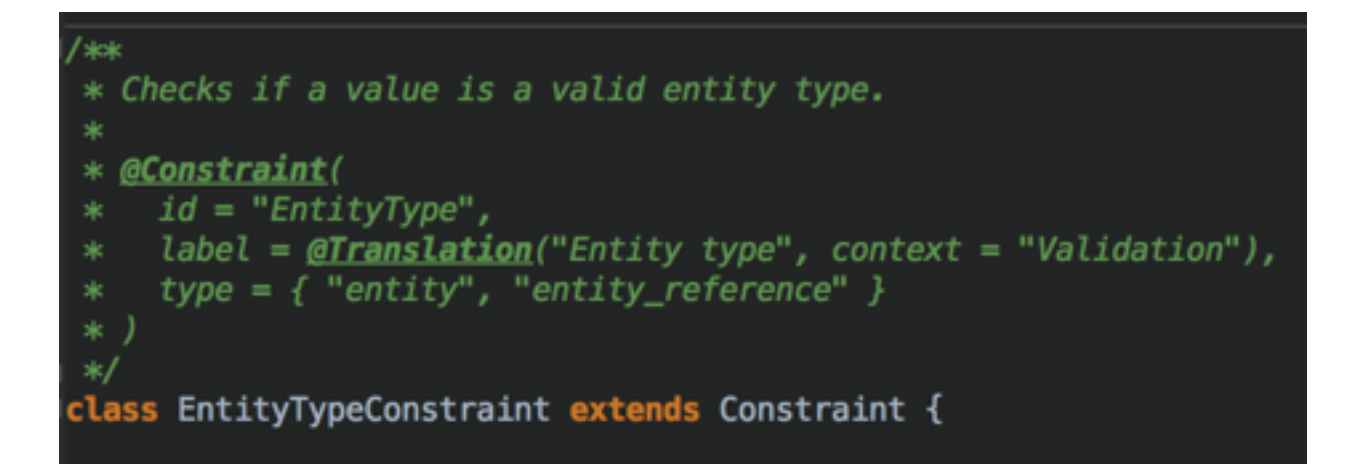

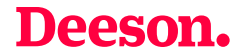

# **CONSTRAINTS CAN TAKE OPTIONS**

- Completely optional
- Simply define them as object properties
- Can accept any number of options as an array
- How to pass the options is covered later

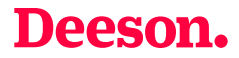

# **ACCEPTING OPTIONS**

/\*\* \* The entity type option. 冰 \* @var string  $*$ / public \$type;  $/*$ {@inheritdoc} \* \*/ public function getDefaultOption() { return 'type';

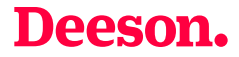

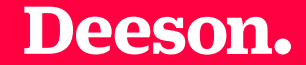

# THE VALIDATOR **CLASS**

# **MAGIC CLASS NAME**

- Default: Name of constraint class + Validator
- $\circ$  Can change the default in

Constraint::validatedBy()

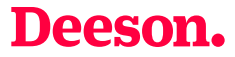

#### **THE VALUE IT RECEIVES**

- For entities: The entity
- For fields: The FieldItemList
- For field entries: The FieldItem
- For properties: The raw value

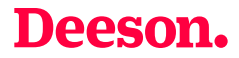

```
/ slok
* Validates the UserName constraint.
class UserNameConstraintValidator extends ConstraintValidator {
 /*<sub>•</sub>* {@inheritdoc}
  * /public function validate($items, Constraint $constraint) {
   if (!isset($items) || !$items->value) {
     $this->context->addViolation($constraint->emptyMessage);
     return:
   $name = $items->first()->value;
   if (substr($name, 0, 1) == '') {
     $this->context->addViolation($constraint->spaceBeginMessage);
   if (substr($name, -1) == '') {
     $this->context->addViolation($constraint->spaceEndMessage);
   if (strpos($name, ' ') !== FALSE) {
```
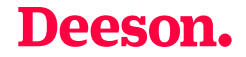

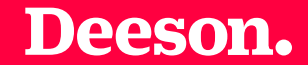

#### THE PROPERTY PATH

# **MENTIONING FOR COMPLETENESS**

- Tells you where the error occurred
- Defaults to the item being validated
- Can be more specific in your validator
- Example: ValidReferenceConstraintValidator

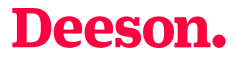

### **EXAMPLES**

○ When validating an entity

field\_foo.0.value

field\_bar.2

- When validating a field
	- 3.property\_bar
- When validating a field entry

value

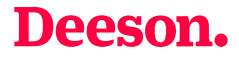

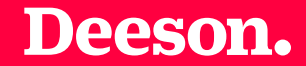

# HOW TO APPLY VALIDATORS

#### **THE ENTITY LEVEL**

```
/**
 * Defines the comment entity class.
 ∗
   @ContentEntityType(
     id="comment",
 \ast\sim \sim \sim\astconstraints = f"CommentName" = \{\}\ast* )
 *class Comment extends ContentEntityBase
```
○ As part of the annotation

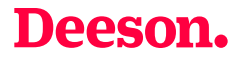

#### **THE ENTITY LEVEL**

- As part of the annotation
- hook\_entity\_type\_alter()

**function hook\_entity\_type\_alter(array &**\$entity\_types) { /\*\* @var \$entity\_types \Drupal\Core\Entity\EntityTypeInterface[] \*/ \$entity\_types['node']->addConstraint('MyConstraint', ['foo' => 'bar']);

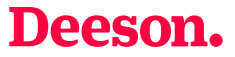

#### **THE FIELD LEVEL**

- BaseFieldDefinition::addConstraint()
- hook entity base field info alter()
- $\circ$  hook entity bundle field info alter()

```
$fields['uri'] = BaseFieldDefinition::create('uri')->setLabel(t('URI'))
  ->setDescription(t('The URI to access the file (either local or remote).')
 ->setSetting('max_length', 255)
  ->setSetting('case_sensitive', TRUE)
 H>addConstraint('FileUriUnique');
```
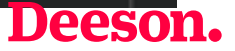

# **THE FIELD ENTRY LEVEL**

```
'slok
* Plugin implementation of the 'file' field type.
  @FieldType(
    id="file",label = <math>QTranslation("File")</math>,description = @Translation("This field stores the
    category = <i>QTranslation</i>("Reference"),default\_widget = "file_generic",default_formatter = "file_default",list_class = "\Drupal\file\Plugin\Field\FieldType
*
    constraints = {``ReferenceAccess'' = {}}, "FileValueclass FileItem extends EntityReferenceItem {
```
- As part of the annotation
- hook field info alter()

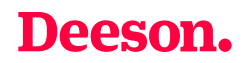

#### **THE FIELD PROPERTY LEVEL**

- BaseFieldDefinition::addPropertyConstraints()
- hook\_entity\_base\_field\_info\_alter()
- hook\_entity\_bundle\_field\_info\_alter()

```
$fields['timezone'] = BaseFieldDefinition::create('string')
  ->setLabel(t('Timezone'))
  ->setDescription(t('The timezone of this user.'))
  ->setSetting('max_length', 32)
  ->addPropertyConstraints('value', array(
    'AllowedValues' => array('callback' => CLASS . '::getAllowedTimezones'),
  ) ) :
```
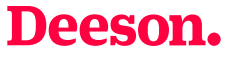

#### **THE FIELD PROPERTY LEVEL**

#### /≭≭ \* {@inheritdoc} ∗/ public static function propertyDefinitions (FieldStorageDef  $$properties['value'] = DataDefinition::create('string')$ ->setLabel(t('Text value'))  $\rightarrow$ addConstraint('Length', array('max' => 255)) ->setRequired(TRUE);

return \$properties;

Deeson.

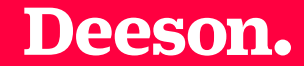

# THAT'S IT!

#### **JOIN US!**

**Five week sabbatical Unlimited training budget Distributed work force across Europe**

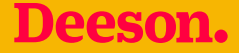

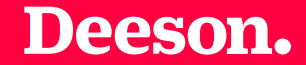

## QUESTIONS?

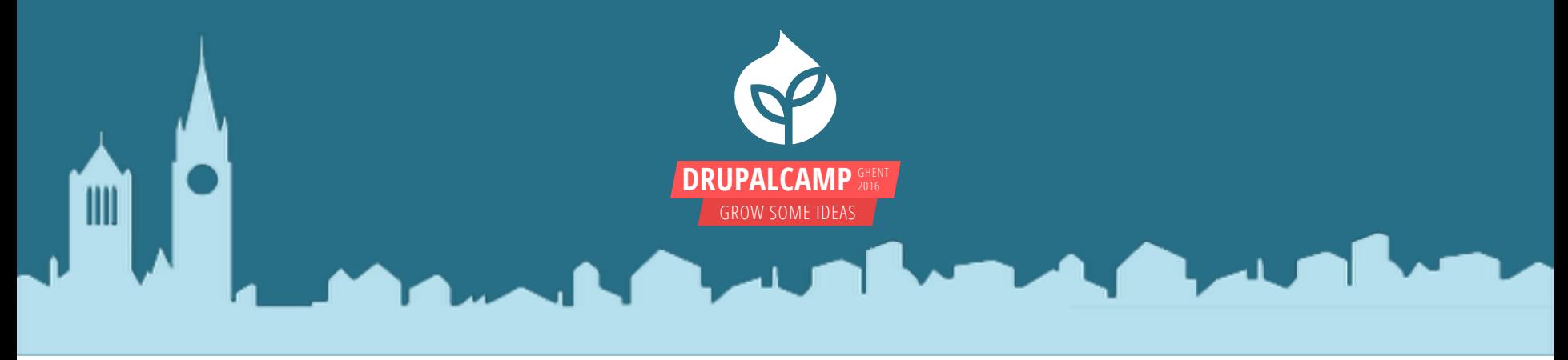

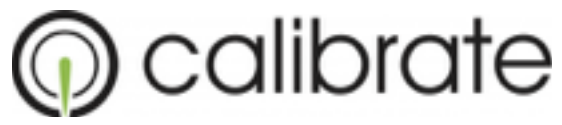

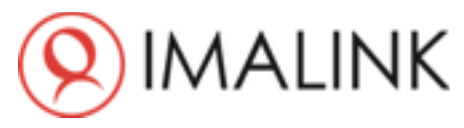

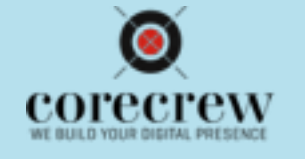

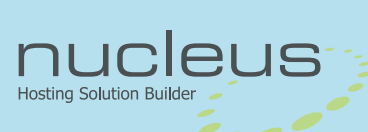

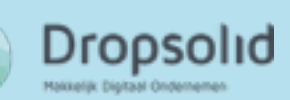

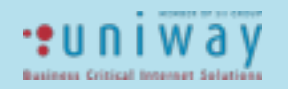

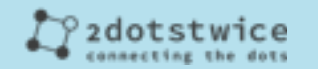

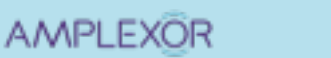

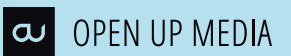

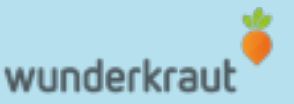